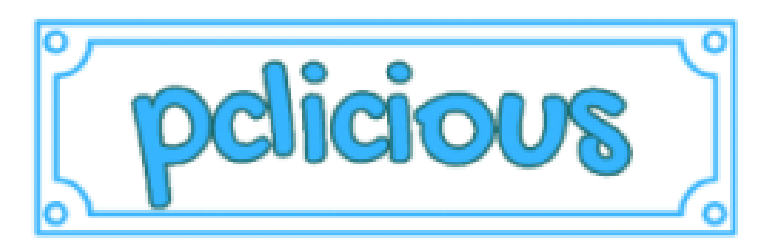

## [家](https://pclicious.net/) | [工具](https://pclicious.net/category/applications/tools/) | [行动](https://pclicious.net/category/games/action/) | [角色扮演](https://pclicious.net/category/games/role-playing/) | [窗户](https://pclicious.net/category/windows/) | [做广告](https://pclicious.net/advertise/) | [联系我们](https://pclicious.net/contact-us/)

#### « 下载 图比电视 适用于 PC, 视窗 7/8/10, [笔记本电脑](https://pclicious.net/tubi-tv-for-pc-windows/) (官方) 下载 PixelLab for PC [Windows [11/10/8/7/XP](https://pclicious.net/download-pixellab-for-pc-windows-10-8-7-xp-mac-os/) & Mac OS] »

## **下载适用于PC,视窗11,Mac,笔记本电脑的面部应用程序**

▲ 哈桑·[穆杰塔巴](https://pclicious.net/author/hassan-mujtaba/)

自FaceApp推出以来已经过去了很长时间。这个应用程序以前并不流行,但是在2019年板球世界杯之后,这个应用程序变得非常有 名。

Facebook模因制作者通过FaceApp做了一项实验,研究著名的板球运动员如何看待50岁。这些模因使FaceApp病毒式传播。

**目录** [显示]

在本教程中,我们将描述新的病毒式应用程序FaceApp功能。最后,我们准备了下载PC版FaceApp的分步指南。

如果一个男孩是女孩,他会是什么样子,反之亦然,FaceApp完美地描绘了。此应用程序中还有用于照片编辑的设备。检查面部应 用程序功能。

- 您可以为图片添加时尚的滤镜。
- 在图片中改变你的发型,看到自己在一个女孩的发型。女孩可以尝试照片中男孩的发型。
- 有胡子和小胡子还是没有? 哪个最适合你? FaceApp会告诉你更好的。
- 使用好莱坞风格的展示过滤器提供多变的展示次数。
- 除了交换性别,您还可以使用镜头模糊和许多其他工具。
- 直接在社交媒体平台上分享您的照片。在Instagram上分享图片,让您的关注者大吃一惊。

现在智能手机用户对这个应用程序发疯了。这个应用程序本身就是一个完整的沙龙。它允许用户通过完整的编辑设备编辑他们的图 片。

你可以看到未来的自己,或者回到你年轻的时候。

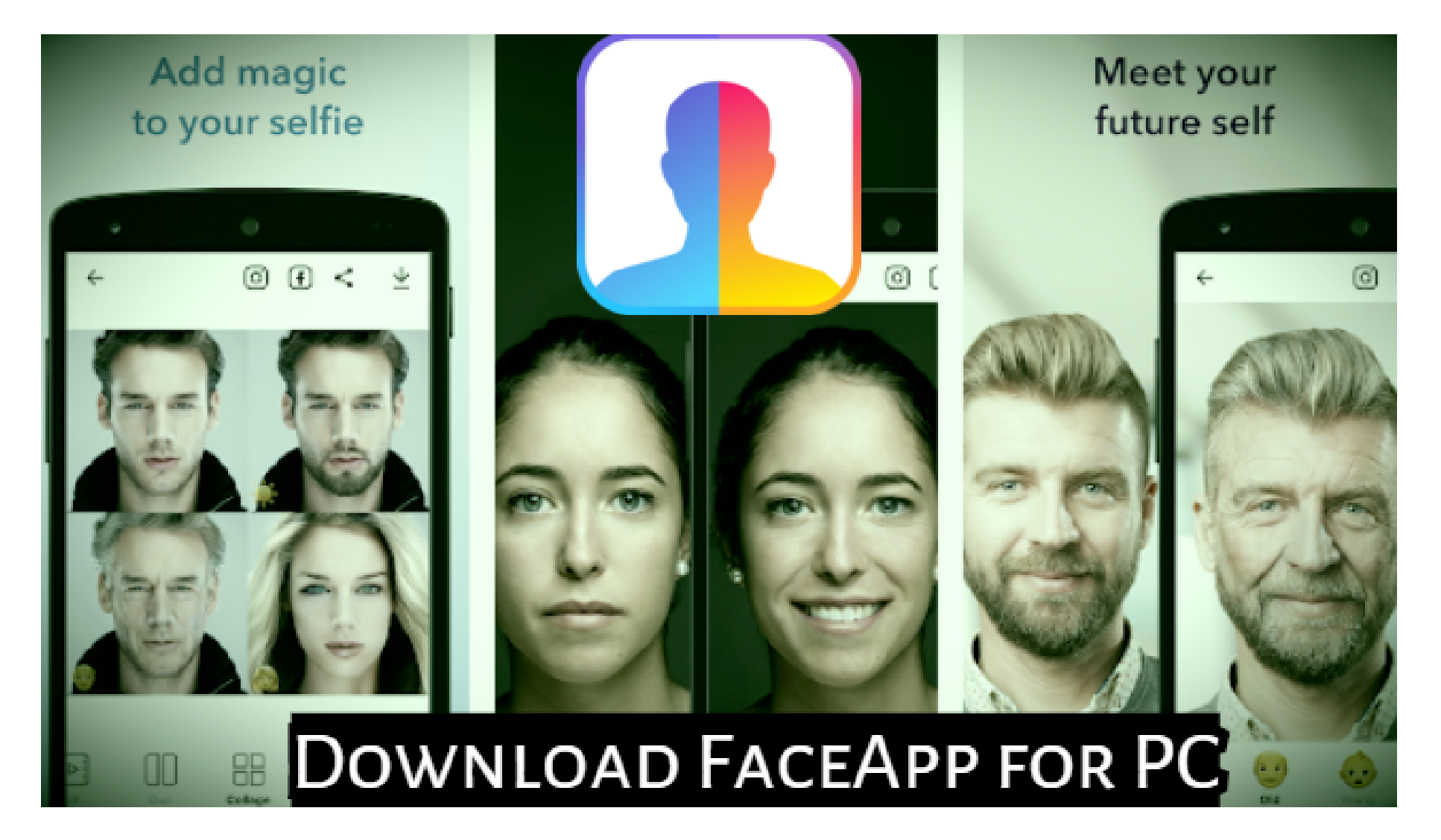

在Windows笔记本电脑上下载FaceApp并成为照片编辑向导。看起来更年轻是一个普遍的愿望,特别是在女性领域。

FaceApp以这样的方式调整您的脸部,没有人可以判断图片不是原创的。

在脸上加上酒窝最可爱的笑容,让您的个性更加迷人。FaceApp让你看起来更年轻或更年长,选择权在你。

# **人脸应用优点:**

#### 你现在可以看起来更有吸引力了。男孩和女孩可以通过将他们的照片转换为异性来获得乐趣。

3. 下载后, 从下载中找到BlueStacks Exe文件。也许BlueStacks会自动在您的PC上创建一个快捷方式。双击BlueStacks Exe文 件将其安装在Windows上。

## **•适用于PC的Facetune[照片编辑器](https://pclicious.net/facetune-photo-editor-for-pc-windows-10-mac/)**

## **•PC[的光相编辑器](https://pclicious.net/fotogenic-photo-editor-for-pc-windows-mac/)**

- **• 适用于 PC 的 LightX [照片编辑器](https://pclicious.net/lightx-photo-editor-photo-effects-for-pc-free-download/)**
- **•适用于PC[的翻转照片编辑器](https://pclicious.net/flipagram-photo-editor-for-pc-windows-7-8-10/)**
- **•为PC[安装镜头视频和照片编辑器](https://pclicious.net/download-and-install-inshot-video-and-photo-editor-for-pc-mac/)**

# **我们可以下载适用于PC的FaceApp吗:**

- 1. 下载 Nox [应用程序播放器](https://pclicious.net/nox-emulator-download-windows-10-8-7-mac/).
- 2. 下载后,运行exe文件以开始安装。
- 3. 等待**安装**过程完成。
- 4. 打开模拟器, 先配置Nox。
- 5. Nox主屏幕出现后, 上面会有一个Google Play图标, 单击该图标。
- 6. 使用现有的 **Google Playstore** ID 登录或创建一个新 ID。
- 7. 搜索FaceApp,然后单击安装按钮。
- 8. 等待安装,然后打开应用程序,享受大屏幕的乐趣。

一些经常使用的用户向我们询问了适用于PC的FaceApp的可用性。答案是否定的!这个应用程序专用于安卓和iOS智能手机。 没有任何适用于Windows的FaceApp或 苹果电脑正式到现在,对未来也没有希望。下载和使用适用于PC的FaceApp的唯一 购物模式 方法写在[指南](https://pclicious.net/download-faceapp-for-pc-windows-mac-laptop)中.

## **如何在PC上使用FaceApp:**

好吧,我们可以在PC上使用FaceApp在笔记本电脑上编辑图片。使用应用安装程序在笔记本电脑或台式机上下载应用。 从图库中选择图片,然后按所需方式编辑图片。转到安装PC版FaceApp的主要指南。下载中没有明显或隐藏的费用。

如果您正在寻找专用的Windows版本的Facebook, 那么不。FaceApp for Windows 不可用。正如我之前所说, 使用Android模拟 器下载Windows PC版FaceApp。

# **下载适用于PC,Windows的FaceApp。**

我们谈论的是应用程序安装程序,这些安装程序被称为Android模拟器。它们允许您在笔记本电脑和台式机上运行任何Android应用 程序或游戏。

> Hassan Mujtaba是一位新兴的博主和优质内容作家。他喜欢分享他的游戏经验,并总是建议流派中最好的应用程 序。此外,他还是一个小工具爱好者,喜欢在智能手机和其他设备上制作教程。

您可以在网络上找到很多模拟器。但我们总是推荐BlueStacks和Nox。现在,您可以选择要使用的模拟器。

好吧,我们正在发布从BlueStacks和Nox下载PC版FaceApp的指南。选择模拟器并按照进一步的步骤操作。

1. **从网站下载BlueStacks** BlueStacks.com。或者,单击下面的下载按钮以获得根蓝栈。

#### 下载 BlueStacks 安装程序

2. **为了加快下载**速度,您需要像[HMA](https://pclicious.net/hma-vpn-for-pc-laptop-windows-10-8-7-mac/) VPN或Pure VPN这样的[VPN](https://pclicious.net/download-install-purevpn-for-pc-windows-mac/)。使用互联网下载管理器也是一个不错的选择。

4. **配置 BlueStacks** 要使其准备好首次使用,请完成初始手续。选择一种您容易理解的语言。语言选择后完成其他手续。

5. 最后,输入您的Google帐户(已存在)。如果您没有Google帐户,请创建一个免费的新帐户。

6. 一旦BlueStacks主屏幕出现,点击谷歌播放。

7. 搜索FaceApp应用程序并安装它。

# **下载适用于Mac的FaceApp:**

如果您希望安装 FaceApp购物模式 <u>苹果电脑</u>那么我们更喜欢Nox App Player而不是BlueStacks。

多年来, Nox App Player证明了我是Mac上最好的Android模拟器。以下是下载适用于Mac的FaceApp的步骤。

## **FaceApp在Mac App Store上可用吗:**

不,此应用程序仅适用于智能手机。您可以在iOS设备或Android上下载Faceapp。在PC上使用Faceapp只有在Android模拟器的帮 助下才能实现。

## **有适用于Windows的FaceApp吗?**

## **BlueStacks使用安全吗?**

是的, BlueStacks可以安全使用。但是, 在安裝BlueStacks之前, 您應該檢查BlueStacks的系統要求。

就这样。

### **哈桑·[穆杰塔巴](https://pclicious.net/author/hassan-mujtaba/)**

#### [发表评论](https://pclicious.net/download-faceapp-for-pc-windows-mac-laptop/?noamp=mobile#respond)

## 留言

您的电子邮件地址将不会发布。必填字段标记为

#### 评论\*

#### 名字\*

电子邮件\*

网站

### $\Box$

在此浏览器中保存我的姓名、电子邮件和网站,以便下次发表评论。

通过电子邮件通知我后续评论。

通过电子邮件通知我新帖子。

**Post Comment**

[家](https://pclicious.net/) | [工具](https://pclicious.net/category/applications/tools/) | [行动](https://pclicious.net/category/games/action/) | [角色扮演](https://pclicious.net/category/games/role-playing/) | [窗户](https://pclicious.net/category/windows/) | [做广告](https://pclicious.net/advertise/) | [联系我们](https://pclicious.net/contact-us/)

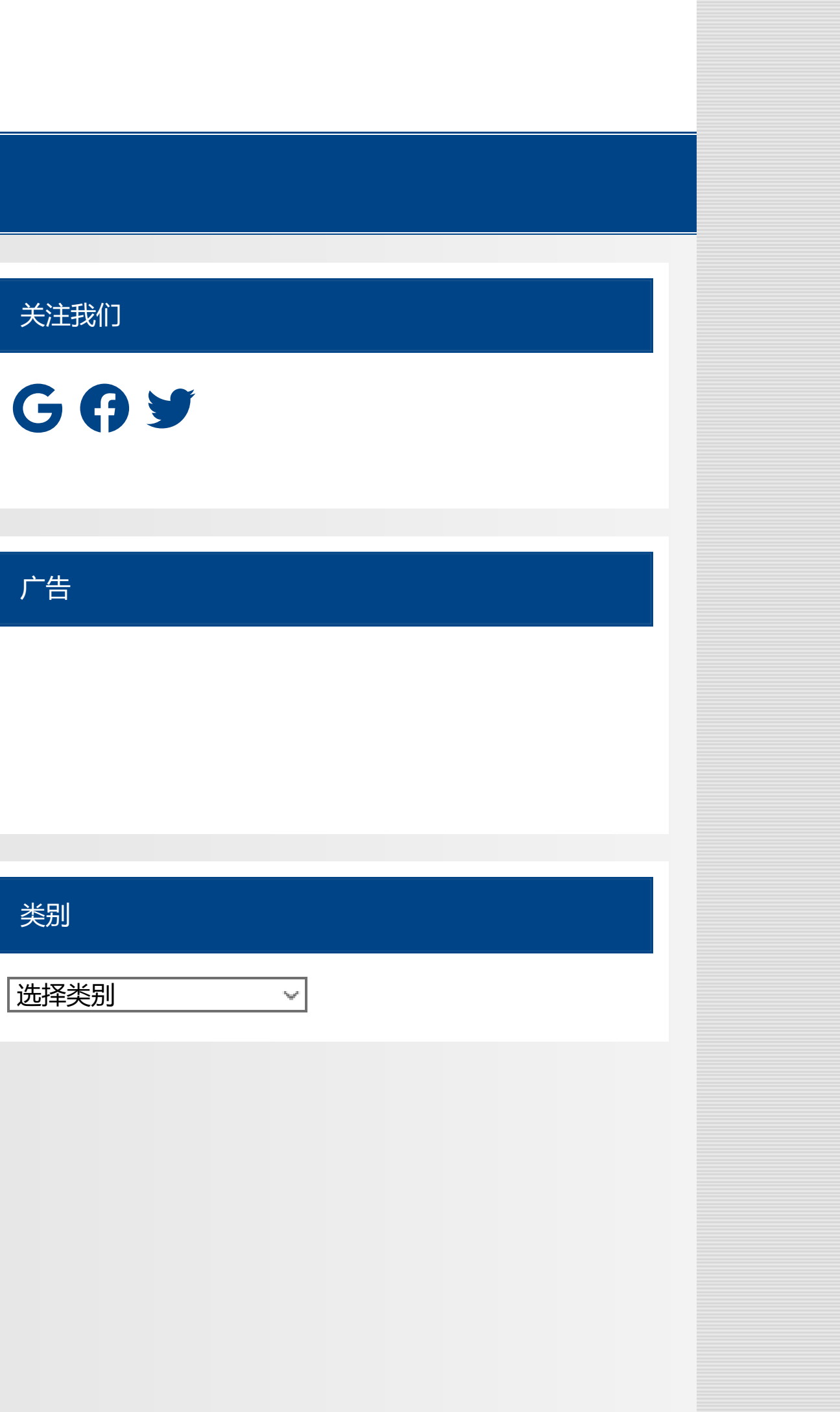

Search …

由[WordPress](https://wordpress.org/)和[Smartline](https://themezee.com/themes/smartline/)提供支持.

**We translated this page to**

**Switch back to English**